# **EASV Mannschaftsmeisterschaft 30m**

Hinweise zum Ablauf der Mannschaftsmeisterschaft 30m (MM 30m) und zur Resultaterfassung per Internet

### **Artikel über die Bestimmungen zur Resultatmeldung**

Die Resultate sind vom Vereinsverantwortlichen termingerecht direkt auf einer bezeichneten Internetplattform einzugeben. Nach dem Termin ist die Eingabe nicht mehr möglich und die fehlenden Resultate werden mit Null gewertet. Der Verein ist für den vertraulichen Umgang mit den abgegebenen Passwörtern verantwortlich.

#### **Erfassung der Runden-Resultate**

Für die Erfassung der Runden-Resultate im Internet benötigen Sie einen Benutzernamen und ein Passwort. Benutzername und Passwort werden den Sektionen, die zum ersten Mal an der MM 30m teilnehmen, im Verlaufe des Monats März per E-Mail zugestellt. Notieren Sie sich diesen Benutzernamen und das Passwort, damit Sie sich jederzeit auf der Plattform der MM 30m einloggen können. Der Zugang zur Plattform ist auch in den folgenden Jahren weiterhin gültig. Bei Problemen oder Unklarheiten können Sie "FAQ (häufig gestellte Fragen)" auf der Homepage konsultieren, vielleicht finden Sie dort die Antwort auf Ihre Frage oder melden sich beim Abteilungsleiter MM 30m.

Wer keinen Internetanschluss hat, kann das Resultat-Eingabeblatt beim Abteilungsleiter MM 30m anfordern. Albin Amgwerd, Hochwachtstrasse 33, 6312 Steinhausen / Telefon 041 743 02 86 / Mobil 079 779 83 12 Das Resultat-Eingabeblatt muss mit allen Angaben am Tag nach dem Schiesstermin beim Abteilungsleiter MM 30m eintreffen.

## **Login Datenerfassung**

Unter http://www.easv.ch/de/breitensport/wettkaempfe-30-m/mm-30-m/ (Datenerfassung / Login der Sektionen) finden Sie für jede Mannschaft die entsprechende Eingabemaske für die laufende Runde. Die Eingabemaske ist ein Tag nach der Vorrunde sichtbar und wird nach dem Schiesstermin gesperrt. Die Resultate und Ranglisten werden am zweiten Tag nach dem Schiesstermin jeder Runde im Internet veröffentlicht.

Die Scheiben aller Runden müssen bis am Finaltag durch die Sektionen aufbewahrt werden. Die Scheiben können für Stichproben-Kontrollen iederzeit angefordert werden. Die Scheiben sind nach Aufforderung innert Wochenfrist sortiert per Post dem Abteilungsleiter MM 30m zuzustellen.

Im Verlaufe der Saison erfolgt keine weitere Korrespondenz. Sämtliche Informationen (Reglement, Ausführungsbestimmungen und Zwischenranglisten) sind stets aktuell im Internet unter http://www.easv.ch/de/breitensport/wettkaempfe-30-m/mm-30-m/ ersichtlich.

**Beispiel Eingabemaske auf Seite 2 ▼**

# **EASV Mannschaftsmeisterschaft 30m**

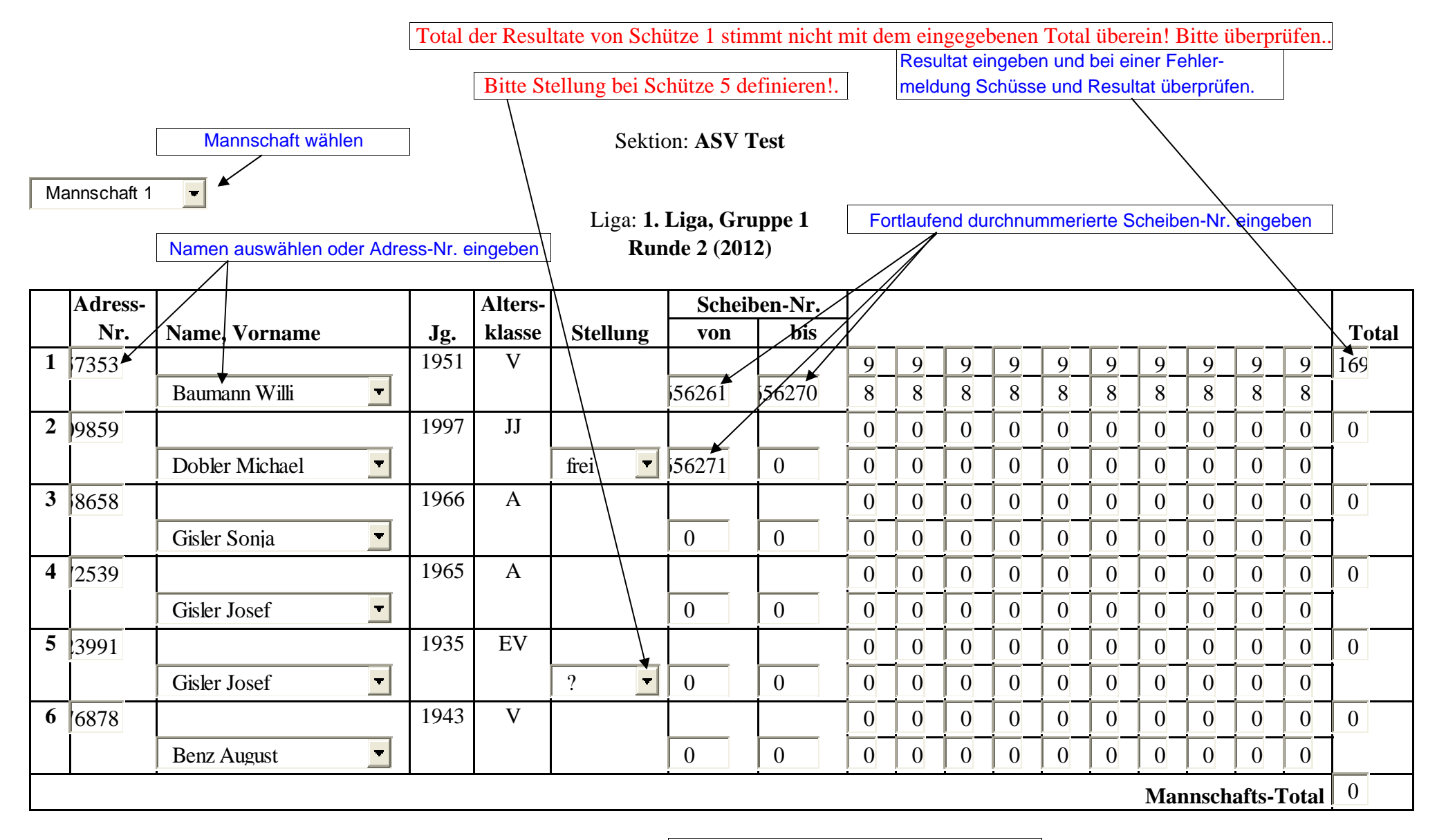

**Nach erfolgten Eingaben speichern**